Db2 Tutorial For [Beginners](http://myfiles.westpecos.com/document.php?q=Db2 Tutorial For Beginners Ebook) Ebook >[>>>CLICK](http://myfiles.westpecos.com/document.php?q=Db2 Tutorial For Beginners Ebook) HERE<<<

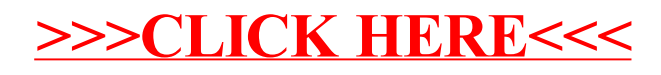